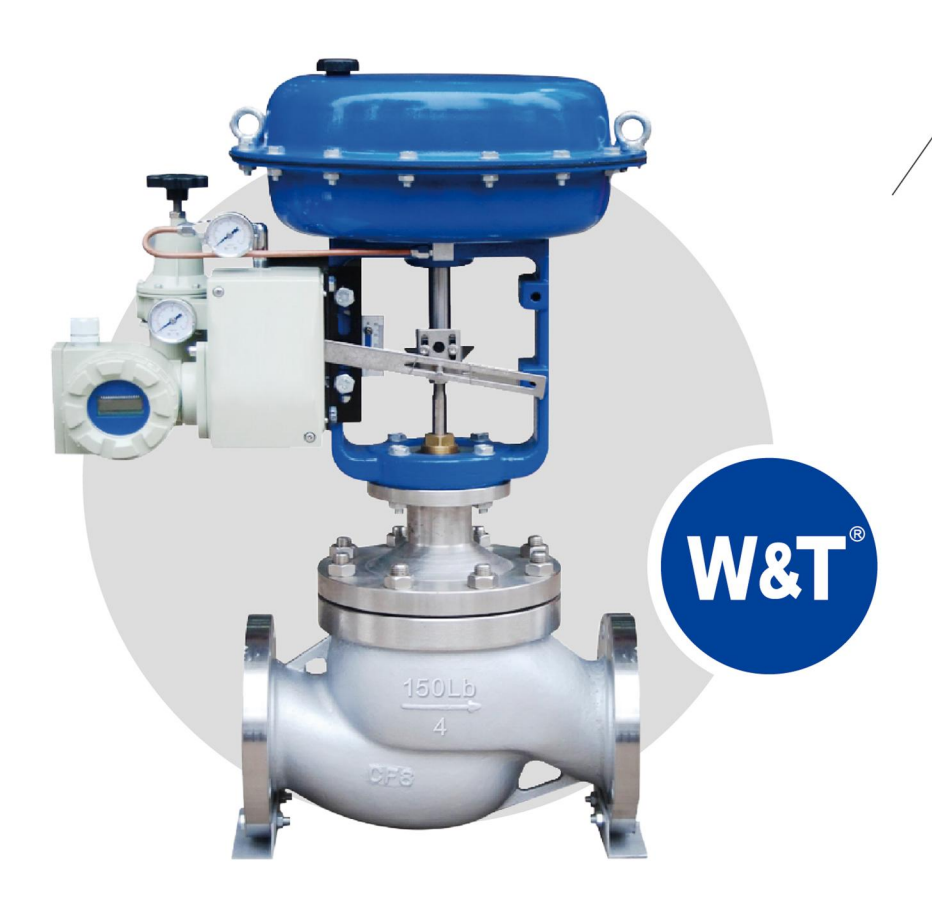

# PIPE FLOW CONTROL **TOTAL SOLUTION EXPERT**

专业的管道流体整体方案解决专家

### 膜片式气动执行机构

Diaphragm pneumatic actuator

德国维替流体控制有限公司 W&T Flüssigkeit Kontrolle GmbH

# W&T FLUSSIGKEIT **KONTROLLE GMBH**

德国维替流体控制有限公司

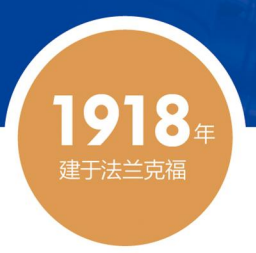

## 公司简介 Company profile

德国维替流体控制有限公司(以下简称 W&T)是德国领先的工业产品制造商之一, 致力于研发和生产阀门、执行机构及电器元件, 公司可 追溯1918年建于法兰克福,专业生产以自动控制调节阀为代表的全系列阀门及配套执行机构,汇集全球优势满足当地客户及特定工况的需 求,产品主要应用在高温高压、易冲蚀、腐蚀等苛刻工况。

W&T工业产品所涉及行业; 化工、炼焦、脱硫设备、集中供暖系统、环保技术、烟气净化系统、工业烘箱、天然气行业、冶金技术、矿业、 石油化学、工业建设、发电厂、造船、太阳能行业、钢铁行业、冷却系统、废气处理系统等,公司拥有世界领先的自动化阀门及配套执行器和附 件的生产线, 高水平的研发、制造和检测工艺, 所有产品都经过严格的各项测试和仿真实验, 致力为全球数百家企业提供管道流体整体解决 方案。

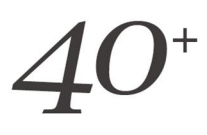

#### 在全球拥有多个生产基地,在世界各地40余个国家和地区有独立办公地点和代理销售网络

Has multiple production bases around the world, It has independent office locations and agency sales networks in more than 40 countries and regions around the world.

荣誉资质 **Qualification honor** 

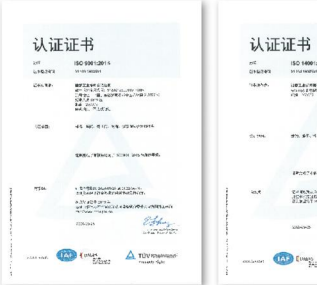

**SECURITE CONSUMING THEFT**  $-\frac{E+\mu}{2}$ **CAD Company A TOVINARY** 

150 140

• 职业健康与安全

认证证书

**MEXAD<sup>N</sup>RAN** 

 $\sim$ 

**ATLAS, BALLYA, ITHICHIPY** 

 $\label{eq:2} \begin{array}{ll} \mathcal{L}^2\mathcal{L}^2\mathcal{L}^2\mathcal{L}^2 & \mbox{where} \ \mathcal{L}^2\mathcal{L}^2 \mathcal{L}^2 & \mbox{for} \ \mathcal{L}^2\mathcal{L}^2 \\ \mathcal{L}^2\mathcal{L}^2\mathcal{L}^2 & \mbox{where} \ \mathcal{L}^2\mathcal{L}^2\mathcal{L}^2\mathcal{L}^2 \mathcal{L}^2 \mathcal{L}^2 \\ \end{array}$ 

 $\overline{\Delta}$  Toward  $\overline{\Delta}$  Toward

 $244 - 1$ 

ta<br>Seand<br>Linn

特种设备型式试验证书 TSX710040202 

特种设备型式试验证书 .<br>ШКЖУ, ТSX700. \*\*\*\*<br>\*\*\*\*<br>^^\*\*\*\*\*<br>^^\*\*\* 1981-1981<br>1984: IMTEANNEL HAMN - 1987-198<br>1984: IMTEANNEL HANDI-1992-693

xerapsmanran

• TSG证书-球阀

 $\ddot{\bm{\sigma}}$ 

特种设备型式试验证书 69. TSX710 SIRING GARD **SALARANA** 

• 质量管理体系认证

• 环境管理体系认证

管理体系认证

• TSG证书-蝶阀

• TSG证书-调节阀

### 企业文化 Company culture

### 企业理念

CORPORATE PHILOSOPHY

志存高远、意守平常、积微成著、永续发展 Ambition lofty, keep the ordinary, accumulate small things, and develop continuously

企业人才观

ENTERPRISE TALENT CONCEPT

德行为先、任人唯贤、平台成长、共同进步 Morality first, meritocracy, platform growth, common progress

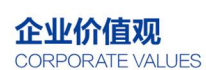

员工的满意是公司的动力,

客户的口碑是企业的价值

Morality first, meritocracy, platform growth, common progress

企业合作观

ENTERPRISE COOPERATION CONCEPT

伙伴之信、互惠之行、 携手创变、共同分享

The letter of partners, the trip of mutual benefit, the innovation and sharing together

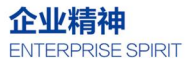

诚信重诺、稳步创新、追求卓越 Integrity and commitment, steady innovation, pursuit of excellence

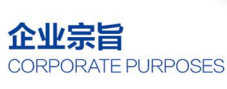

以诚筑企、凭信立业 Build an enterprise with sincerity and build a business with faith

# **DIAPHRAGM** PNEUMATIC ACTUATOR 膜片式气动执行机构

W&T品牌膜片式执行机构设计和制造运用于大多数类 型的直行程阀门, 应用范围广泛、性能稳定, 由于其技术先 进,性能可靠,操作切换和维修方便,已被石油、化工、冶金、 电力、储运等行业作为管道开闭或调节装置而广泛应用。

W&T品牌执行机构有多种操作模块形式:气动、液动、 气液联动等,满足各种工况所需。其以净化压缩空气或专用 液压油为工作动力实现调节、开启和关闭阀门的目的。

### 工作原理 Company profile

 $\blacktriangleright$ 

当信号压力Ps输入膜室后,在膜片上产生推力(F=Ps x Ae) 压缩内置弹簧, 此力与弹簧反力平衡。弹簧的数量、刚度及压缩情 况决定了信号压力范围和额定行程。行程正比于信号压力Ps。执 行机构的动作方式(正作用或反作用)取决于弹簧的排列和信号 压力的接入口(上膜室或下膜室)。

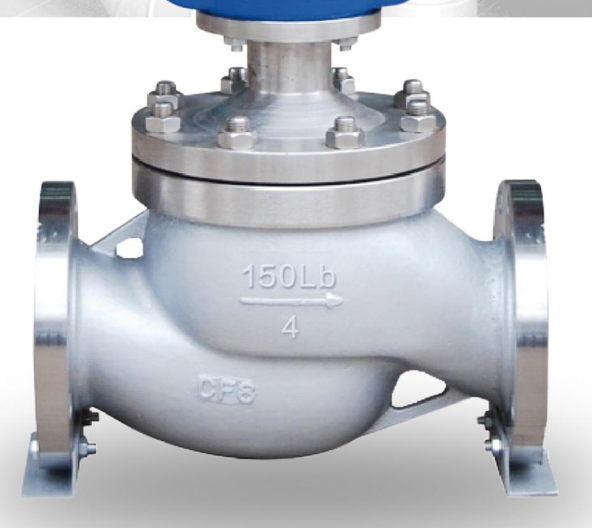

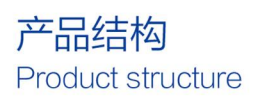

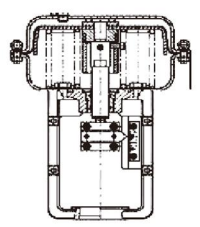

正作用执行机构 Positive acting actuator

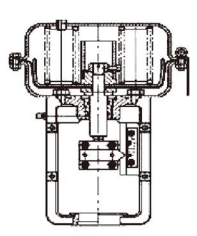

反作用执行机构 Reaction actuator

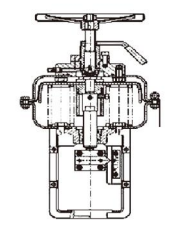

带手轮正作用执行机构 Direct acting actuator with handwheel

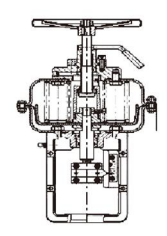

带手轮反作用执行机构 Reaction actuator with handwheel

### 产品参数及配置

Product parameters and configuration

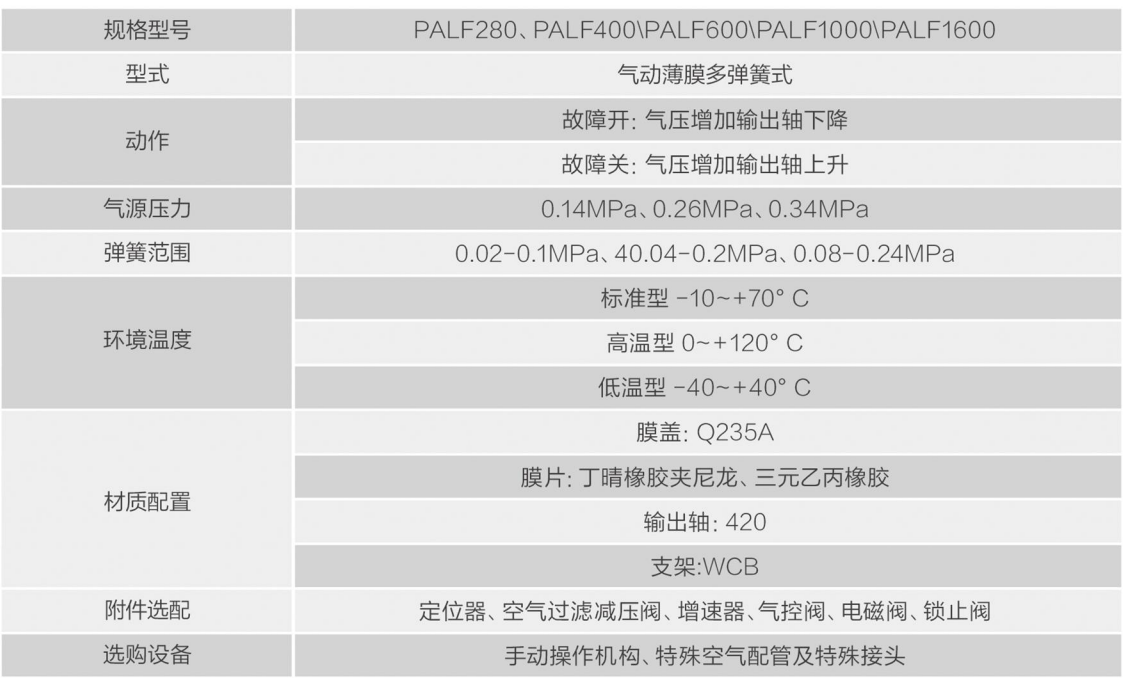

## 产品特点

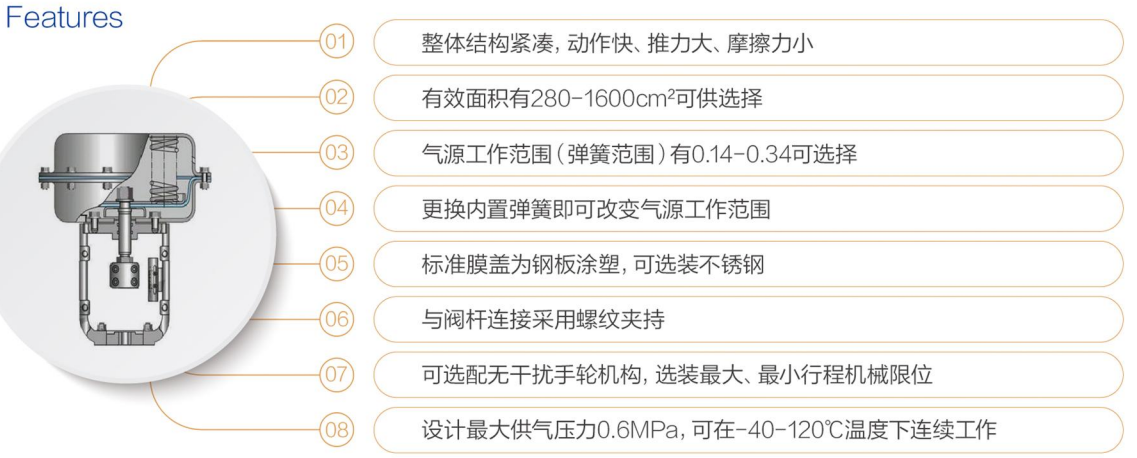

### 输出力、行程和有效面积

Output force, stroke and effective area

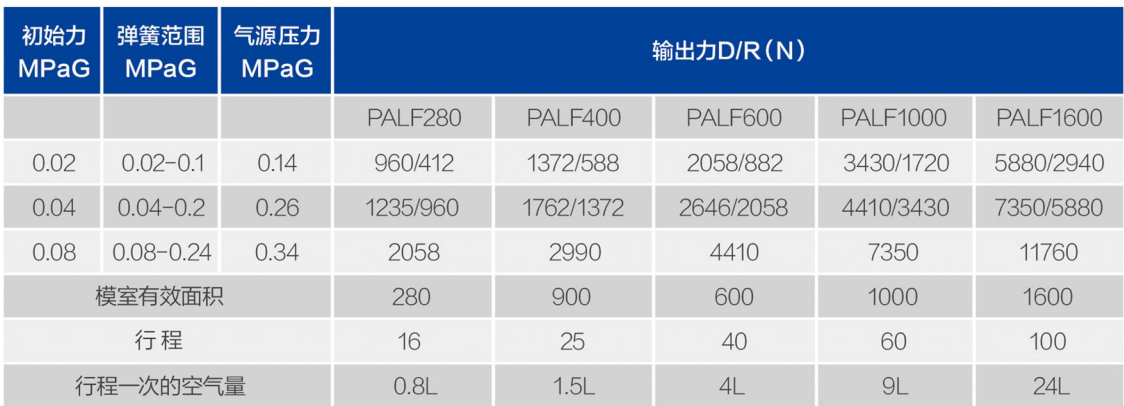

### 多弹簧薄膜式气动执行机构性能指标

### Performance index of multi-spring diaphragm pneumatic actuator

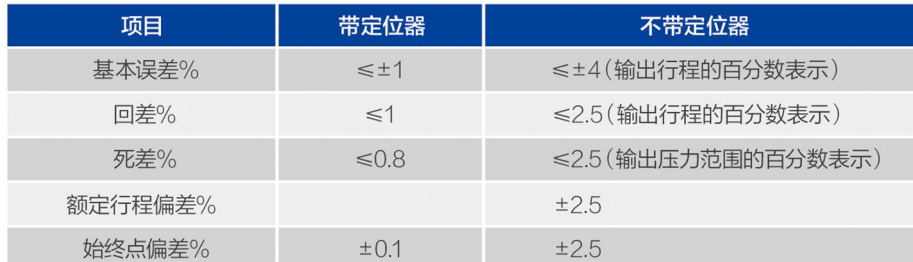

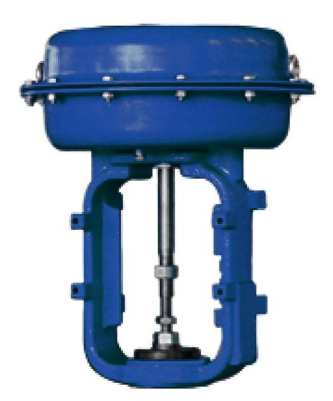

### 气缸外形尺寸

Dimensions of cylinder

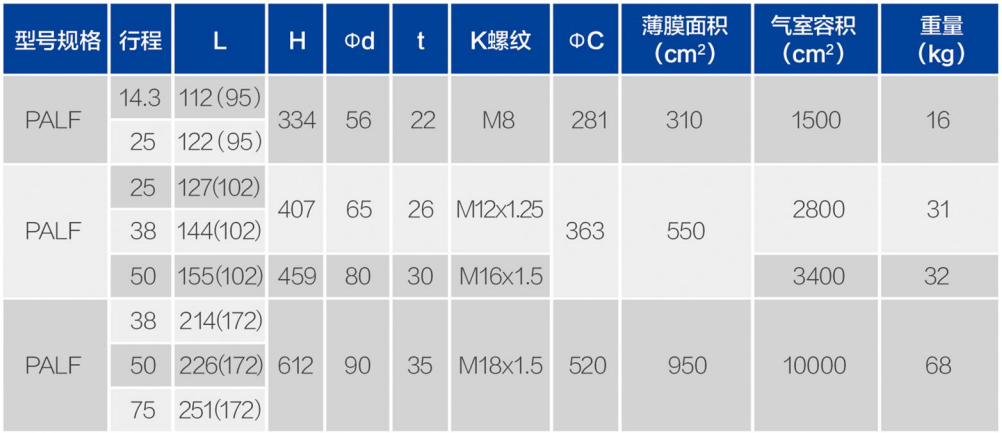

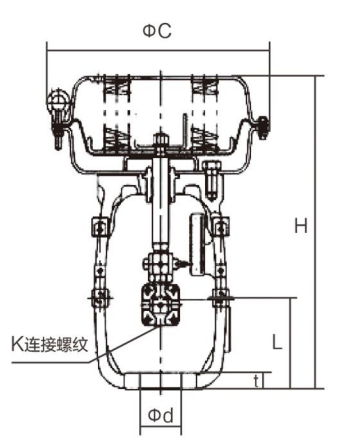

### 执行机构及主要附件的功能

Functions of actuators and main accessories

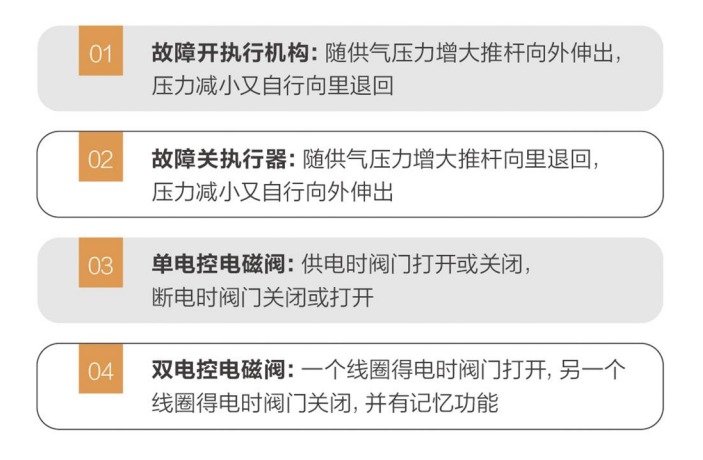

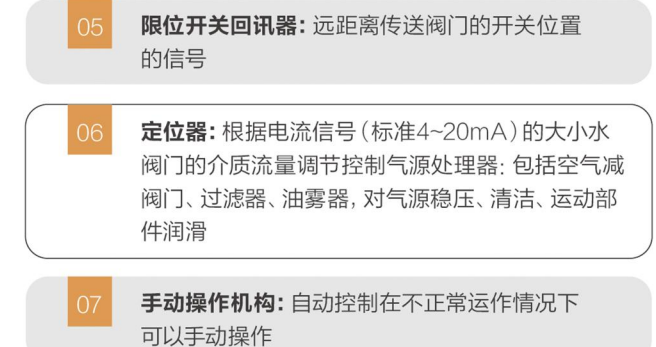

### 执行机构的选用

Selection of executive agencies

使用W&T品牌气动执行机构时: 首先确定阀门所需推力, 考虑管道介质; 水蒸气或非润滑的介质增加25%安全值; 非润滑的干气介质增 加60%安全值; 非润滑用气体输送的颗粒粉料介质增加100%安全值; 对于清洁、无摩擦的润滑介质增加20%安全值, 然后根据气源工作压 力, 查找双作用式或单作用式推力表, 可得到准确的执行机构型号。

### 执行机构的安装须知

Installation instructions for actuators

气动执行机构与阀门安装精度是否正确, 直接影响执行机构安全操作和使用寿命。合理安装是将执行机构中心轴与阀杆必须绝对同轴, 合理连接安装。执行机构与阀门装配之前,应先检查气动执行机构在运输过程中是否损坏,连接部件是否松动,然后再安装使用,并应对阀门 推力测定, 不应超出所要求推力。装配后, 气动执行器和阀门同时试验, 对阀门加压至额定密封压力。执行器以0.4-0.7MPa或按用户指定的 气源压力,对其两个进气口进行切换进气,观察气动阀门的开启和关闭情况。不应有停顿、爬行现象,应开关灵活旋转,应要进行多次反复试验。

### 关于业绩(部分)

Ħ

XACI

About performance (part)

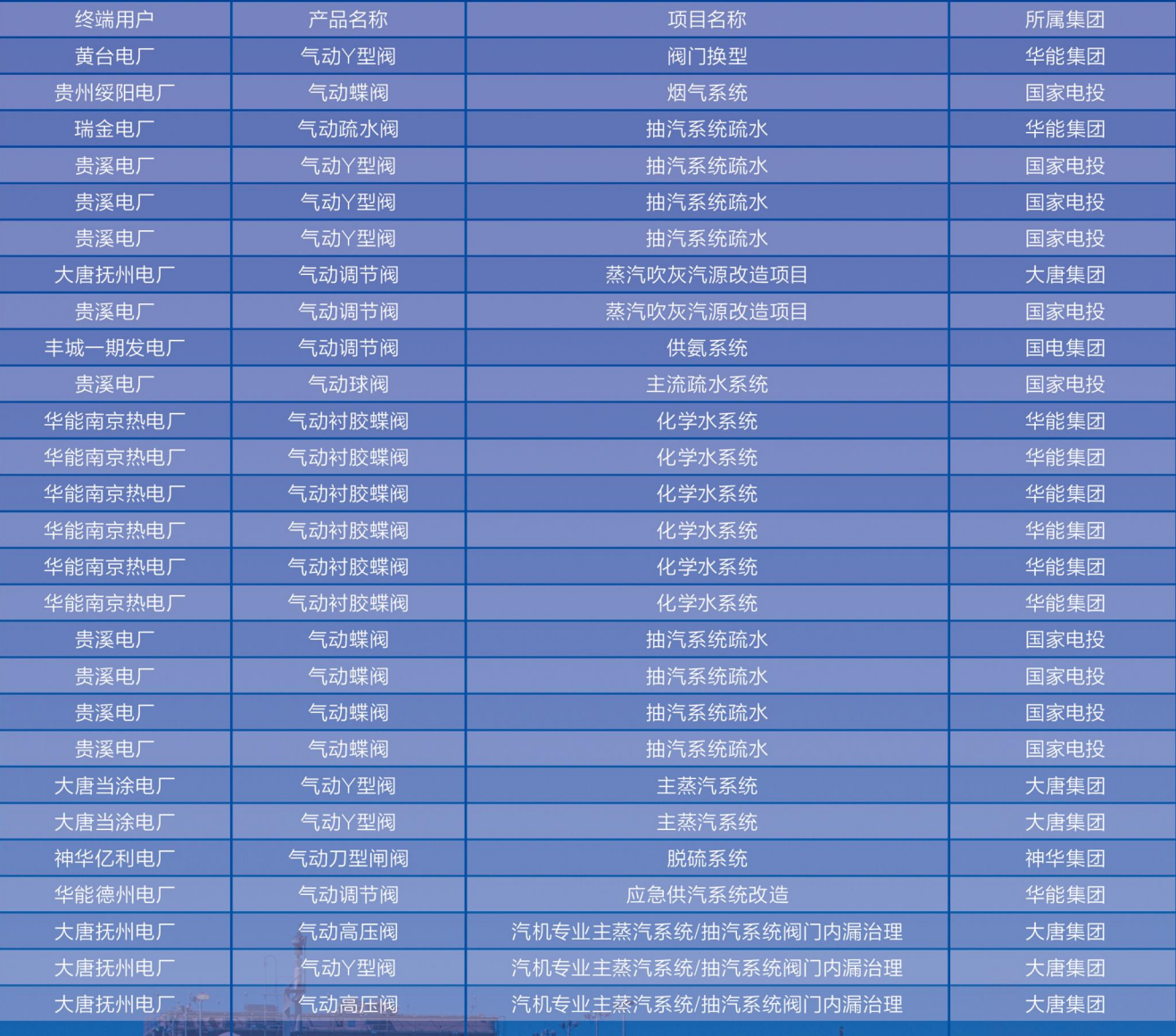

**ATTA** 

п

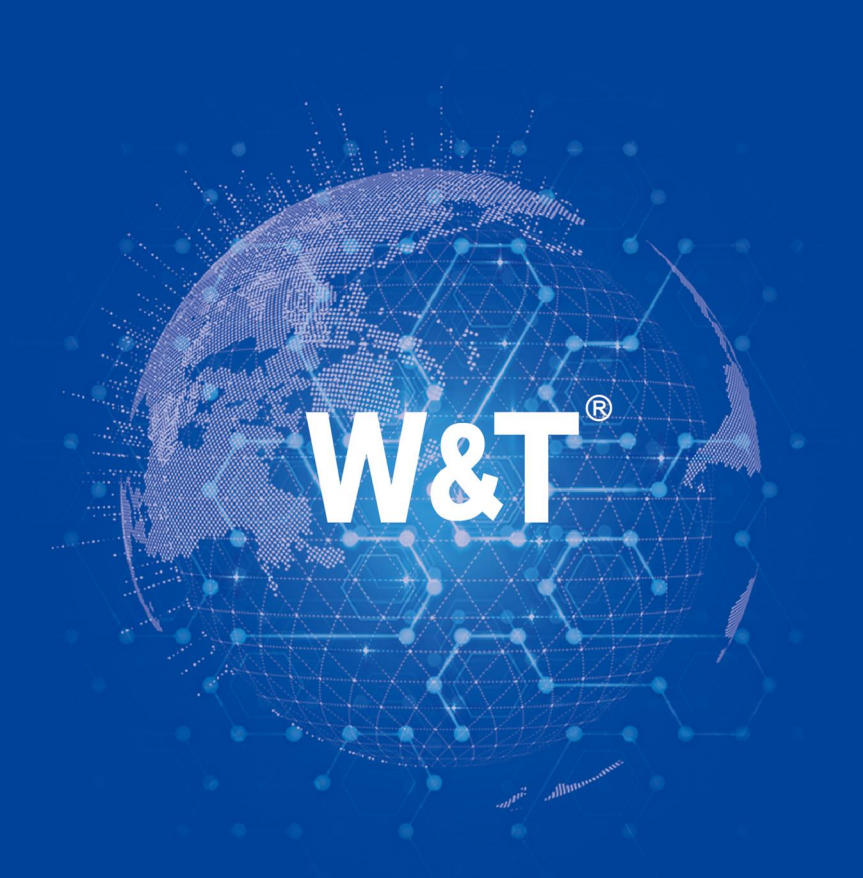

#### 德国维替流体控制有限公司 W&T Flüssigkeit Kontrolle GmbH

固话: 0531-88780677 手机: 155-8887-9032 邮箱: sales@wtflowcontrol.com 地址: 浙江省杭州市富阳区富春街道公望街177号916室

Fixed line: 0531-88780677 Mobile: 155-8887-9032 Email: sales@wtflowcontrol.com Add: Hanauer Landstr. 204, 60314 Frankfurt am Main Germany

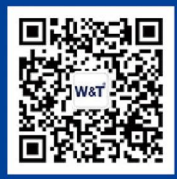